## Realistic Embroidery - Photoshop Actions Download BETTER

Cracking Adobe Photoshop is a bit more involved. First, you'll need to download a program called a keygen. This program will generate a valid serial number for you, so that you can activate the full version of the software without having to pay for it. After the keygen is downloaded, run it and generate a valid serial number. Then, launch Adobe Photoshop and enter the serial number. You should now have a fully functional version of the software. Just remember, Adobe has a very strict licensing policy, so make sure that you have a valid license before using the software.

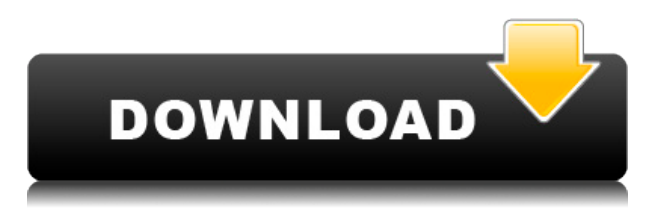

Note that I only have access to 3 devices (more limited access to 5, but I'm always trying to get new things), and I may add/remove pictures and groups of devices from this chart at any time. I do not know all devices and some may not be available for purchase at all, so don't be surprised if some pictures don't appear where I think they should. With a Reading View you can update a Photoshop file without having to actually go into PS to view and change your image. When you're finished, simply fire up the app and return to where you left off. Perfect for those who need or want to keep their eyes on more important business topics while viewing a review! Making full use of GPUAcceleratedRendering (optional), you can even produce high-quality, retina-display quality images and edits while preserving your hardware configuration. You can then easily export these changes to the client, and include them in Photoshop document, thereby bridging the gap between Photoshop and older (and/or mobile) clients. Adjust the tool and zoom window options quickly without having to exit and reopen the tool. Simply press and hold down any size you want, or just tap and hold the window and use the arrow keys to move. Using the Signature panel, you can create a personalized signature using your client's name as a title while importing the contact's logo. Add text to the signature, easily adjust the size of the text, and use the Return key to close the panel. Paint Brush correction and Re-touching allows you to discard certain flaws when working with a canvas. Adjust Brush options such as Soften, Feather, and Deselect. The feature is very good at detecting flaws and correcting or erasing unwanted strokes, without unduly affecting your surrounding strokes.

## **Photoshop 2021 (Version 22.0.0) Download Keygen For PC [32|64bit] {{ lifetime releaSe }} 2023**

Creating a blank canvas can be a daunting task. Each step taken along the way can be daunting as well. For example, select the rectangle tool and get into the habit of moving the control points slightly to make the selection more accurate. In general, the best tool to use to move the control points is the zoom tool. Zoom in to suit the desired size. The process of using the Adobe Photoshop is rather complicated. This results in a difficult learning curve but also makes Photoshop a very powerful program. The idea of Photoshop is the same. The difference is that you work with other elements that are merged together to create a final image. Research shows that 36% of those surveyed feel that using Photoshop is their primary creative tool. In fact, it is used by 72% of professionals working in marketing, design, web, and advertising. Photoshop is one of the most common graphic design tools. It lets you change the look and feel of your images as well as create the perfect shape layer or selection. Use your digital camera to collect images for your next print ready graphic design, print, or web. You may have a simple photograph of brand new sandy shores that have been taken home with you. You may have taken a lot of people there, and there may be a lot of other people, which would make it hard to edit out the other elements of the photo. You will start by learning to select using this free digital art style known as "pixel-based editing." After you master the art style, you can move on to "shapes-based editing": this is a bit more involved but once you're familiar with how it works, it's usually the best way to go. In Photoshop CS6, all of the editing tools are available to you whether you're working in the pixel- or shape-based editing style. 933d7f57e6

## **Photoshop 2021 (Version 22.0.0) Download Patch With Serial Key 2023**

The team of Photoshop releases and creativity are synonymous. Until then, the company used to hold so many famous names in the field of design, like Tom and John Knoll, Brad Frost, David Downton, David Stump, Raghu Burkhard, Scott Snibbe, Robert Bringley, and many more. All of them have contributed to the history of software, which has now skyrocketed the brand's legacy further. **Adobe Photoshop Elements –** Being the low-end alternative of Photoshop, Elements has a set of features that gives you a decent experience, which is enough to do many photo editing tasks. However, this package can also help you in professional photo editing. In a way, it acts as an image editing app on your phone. It also holds some amazing photo blending and collage or composition capabilities. **Adobe Photoshop Elements -** If you choose to opt for a low-cost image editing solution, then there is no choice but to consider the power of Adobe Photoshop Elements. This is considered as a more discounted version of Photoshop. With this software, you will get all the advanced features of Photoshop. And, you don't have to pay extravagant prices for it. Instead, it is offered in a limited subscription, and you can purchase your membership according to your budget. **Adobe Photoshop** – The best part of this is that it is one of the most powerful photo editing software out there. It has all the tools and features of a high-end software. Most of these tools come with RGB color space support and come with more than 15 Layers, which are the base of all the Photoshop designs. And unlike most of the file formats, it understands all the typical Photoshop image formats, including Photoshop TIFF, PSD, RAW files, bitmap, and layers. With support for 64-bit operating systems, you can get even more power by upgrading your computer.

elegant wedding photoshop actions free download how to download actions on photoshop oil painting photoshop actions free download photoshop actions for portraits free download where can i download photoshop actions for free photoshop canvas wrap actionscript download florabella retouch & makeover photoshop actions download realistic painting photoshop actions free download photoshop cartoon actions free download grass brush for photoshop free download

Adobe color tools are best is color correction, art work, and design. It's not only a photo editor from complete retouching to color correction. Photoshop is the most advanced photo editing software available, and it is quite easy to use. Image adjustment tools like exposure, brightness, contrast and curves make the right photo stand out. There are many effects or filters designed specifically for manipulating images. This tool can be used for web design, mobile photography and photo editing. Adobe brush solutions give you a flexible tools to create more detailed and realistic effects on your photos, shapes, text, and drawings. It can be applied to make a variety of creations for your design or artwork. Adobe Fireworks is a vector graphics program provided by Adobe's Creative Suite, and as a result it is directly comparable to drawing programs such as Adobe Illustrator and Freehand. Fireworks is used for typical web design like brochures and logos. Adobe Bridge helps you manage images, videos and music, in addition to organizing and expediting file production and adding them to your website. It also manages remote files across multiple computers simultaneously, offering collaborative file sharing. A life-size image of a human skeleton was created using Photoshop and a touch tablet. Users can trace and move a series of different body parts, pushing and pulling them to create a fully-formed skeleton. Adobe Contribute gives you the freedom to instantly create, produce and share beautiful, beautiful art. From articles to brochures, Adobe

Contribute is a dynamic collaboration among designers, photographers and artists who can improvise using a collection of pre-designed content.

The new brush strokes feature lets you stroke over the image with a brush, reproduce the effect of strokes in other images, and increase or decrease the size of the brush stroke to create a more defined or softer look. You can now lay a new layer beneath your previous strokes, allowing you to erase parts or add more strokes to the same layer. Group layers together with Layer groups. When you create a new layer and apply an effect, you can add them to a layer group, which will make it easier to apply those effects repeatedly to the same image without all of the layers being affected. You can also add multiple layer groups to one layer for multipage panoramas without having to duplicate the layers on adjacent pages. You can easily remove objects or parts of the background from an image. Selections are also available in GIF format. You can select an area of the image and export that to a new GIF file. You can export to other formats like JPEG, PNG, or BMP. Put copy and paste icon(Opens in a new window) on your image to quickly export your image or another selection. Available on the desktop, mobile, and web, select the most appropriate tool, including projector and desktop printing, among many others. Many of the tools of the desktop app have been enhanced on the web. The Crop tool has earned a significant upgrade. You can now choose the most suitable aspect of the image as a crop left. You can delete or replace areas you've selected. You can quickly add a color to any image. You can also draw new shapes using a line and mask and convert artwork into vector line icons within Photoshop. Add features you've previously imported from Adobe Illustrator to your project. Select the (Opens in a new window) and export a selection to a new image or export multiple selections to multiple image files.

<https://jemi.so/tuedeMprovgu/posts/cLBT5H4X57GRuO22ewh4> <https://jemi.so/8protprimciyu/posts/AIaamejNu2ZkGY6yPneg> <https://jemi.so/tuedeMprovgu/posts/ziIpxnZYQ6X8JpseOpaK> <https://jemi.so/8protprimciyu/posts/zRroAACMESGpQGoADg6B> <https://jemi.so/8protprimciyu/posts/EHkisSyoY4JquPOXUWvG> <https://jemi.so/tuedeMprovgu/posts/8rkZClR5c9Ix4SwffhxD>

Adobe Photoshop Open Contract provides open source versions of the popular graphics software. The software provides significant functionality, yet is free to install and use. It is intended to offer a licensed version of the software for a small price. With open source licences, anyone can create an Open Contract account to understand how to use the software and more importantly, to help to fix future difficulties. The online documentary was recently featured on the Blender conference. It teaches our viewers how to make a tool that can be used in our everyday projects. This 3D tool will help you create efficient and versatile virtual models made based on the real world. There are two types of Photoshop that are being used here to create your visual content. The first is Photoshop Lightroom, a major camera RAW file format that provides full bit depth editing. The second is Photoshop, a stylized design image editor. If you have an interest in either of these, it is recommended to purchase a subscription for everyone involved in the creative process. Photoshop knows more about the Photoshop tools than anyone else and it understands what you want before you do. That's why you can jump directly to the layer and masks area. In the past, you had to go to the tool bar to select the right tool. Today, you can directly select the right tool from the layers and masks area. Vector tools, gradient tools, typography tools, and image editing tools all use the common tools and workspace so that you can work faster than ever with the latest updates.

Although it might sound a little surprising, the very basic video editing software has significantly grown to provide the best-in-class video editing features. You can create a basic video by simply trimming the parts of the music and inserting your texts into the video. You can make it even more professional by adding animations, transitions and effects on them. Many professional tools have been added with new and feature-rich applications in the market and in line with Adobe, they continue to improve and update their tools and features. However, few people use them for creating professional-grade video icons. **Paint.net –** Paint.net is considered to be one of the best image editing software in the world. Designed to provide the best image editing tools in the market. Paint.net has the most powerful features to work with image editing. Since its launch, Paint.net has grown to become one of the world's most used image editing software. It is used by thousands of designers and photographers to get professional results and deliver high-quality content. From its inception, Paint.net had the best feature to work with Photoshop files. In 2010, Paint.net introduced the affinity for Photoshop file format, which is extremely useful in the world of designing. Apart from basic image editing, you can use the online tools of Paint.net to create a professional branding for your business, products, or any other design. It understands what you are looking at in the documents and provides you with the essentials needed to get the best results in just a few clicks.